## Supplementary

**Figure S1.** Examples of the evaluation of size of poros determined using the ImageJ software.

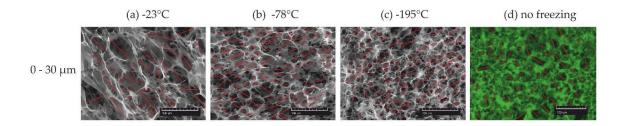